# **Distribution EOLE - Tâche #34632**

Scénario # 33745 (Terminé (Sprint)): EOLE 2.9 : Rendre disponible l'interface Era

## **Mentionner l'utilisation du conteneur podman dans la doc**

22/09/2022 16:04 - Joël Cuissinat

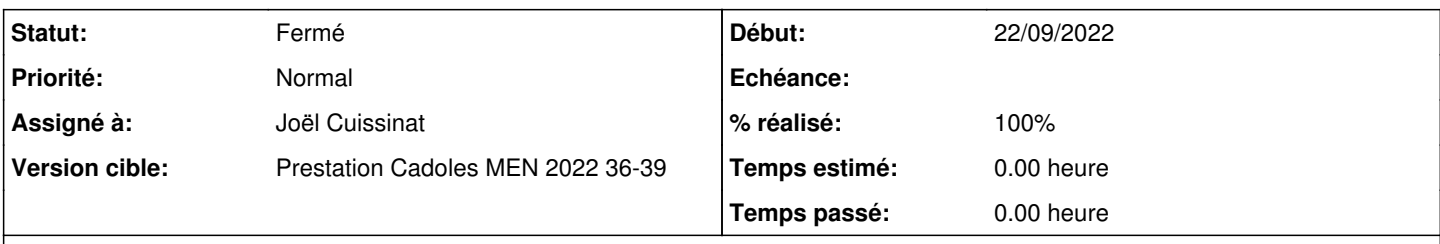

**Description**

On pourra s'inspirer du bloc ajouté pour EoleSSO :

<http://eole.ac-dijon.fr/documentations/2.9/completes/HTML/ModuleScribe/co/021-EoleSSO-configurationModeNormal.html#xcN15> + maj <http://eole.ac-dijon.fr/documentations/2.9/completes/HTML/ModuleAmon/co/07-changements.html>

#### **Historique**

#### **#1 - 23/09/2022 14:57 - Joël Cuissinat**

*- Statut changé de Nouveau à Résolu*

*- % réalisé changé de 0 à 100*

- <http://eole.ac-dijon.fr/documentations/2.9/completes/HTML/ModuleAmon/co/07-changements.html>
- <http://eole.ac-dijon.fr/documentations/2.9/completes/HTML/ModuleAmon/co/0-presentation.html>
- <http://eole.ac-dijon.fr/documentations/2.9/completes/HTML/ModuleAmon/co/4-References.html>

### **#2 - 29/09/2022 15:57 - Joël Cuissinat**

*- Statut changé de Résolu à Fermé*

*- Restant à faire (heures) mis à 0.0*